# <span id="page-0-0"></span>Package: ddml (via r-universe)

October 3, 2024

Title Double/Debiased Machine Learning

Version 0.3.0

Date 2024-10-02

Description Estimate common causal parameters using double/debiased machine learning as proposed by Chernozhukov et al. (2018) [<doi:10.1111/ectj.12097>](https://doi.org/10.1111/ectj.12097). 'ddml' simplifies estimation based on (short-)stacking as discussed in Ahrens et al. (2024) [<doi:10.1177/1536867X241233641>](https://doi.org/10.1177/1536867X241233641), which leverages multiple base learners to increase robustness to the underlying data generating process.

License GPL  $(>= 3)$ 

URL <https://github.com/thomaswiemann/ddml>,

<https://thomaswiemann.com/ddml/>

BugReports <https://github.com/thomaswiemann/ddml/issues>

Encoding UTF-8

LazyData true

RoxygenNote 7.2.3

Depends  $R$  ( $> = 3.6$ )

Imports methods, stats, AER, MASS, Matrix, nnls, quadprog, glmnet, ranger, xgboost

**Suggests** sandwich, covr, test that  $(>= 3.0.0)$ , knitr, rmarkdown

Config/testthat/edition 3

VignetteBuilder knitr

NeedsCompilation no

Author Achim Ahrens [aut], Christian B Hansen [aut], Mark E Schaffer [aut], Thomas Wiemann [aut, cre]

Maintainer Thomas Wiemann <wiemann@uchicago.edu>

Repository CRAN

Date/Publication 2024-10-02 20:20:18 UTC

# <span id="page-1-0"></span>**Contents**

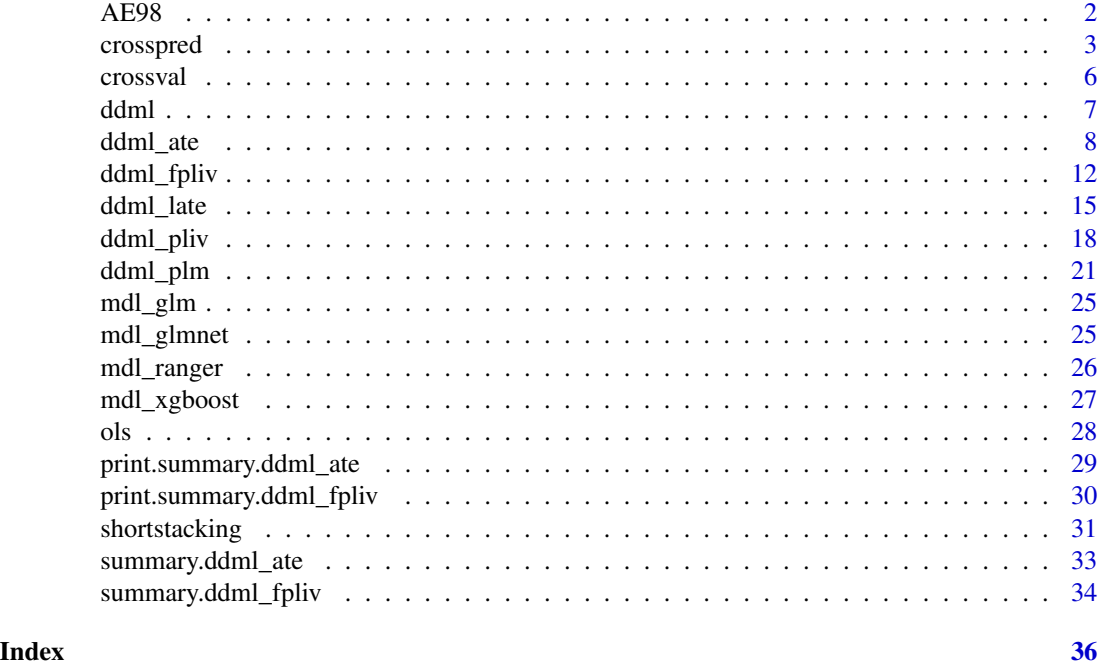

AE98 *Random subsample from the data of Angrist & Evans (1991).*

# Description

Random subsample from the data of Angrist & Evans (1991).

# Usage

AE98

# Format

A data frame with 5,000 rows and 13 variables.

worked Indicator equal to 1 if the mother is employed.

weeksw Number of weeks of employment.

hoursw Hours worked per week.

morekids Indicator equal to 1 if the mother has more than 2 kids.

samesex Indicator equal to 1 if the first two children are of the same sex.

age Age in years.

agefst Age in years at birth of the first child.

#### <span id="page-2-0"></span>crosspred 3

black Indicator equal to 1 if the mother is black.

hisp Indicator equal to 1 if the mother is Hispanic.

othrace Indicator equal to 1 if the mother is neither black nor Hispanic.

educ Years of education.

boy1st Indicator equal to 1 if the first child is male.

boy2nd Indicator equal to 1 if the second child is male.

#### Source

<https://dataverse.harvard.edu/dataset.xhtml?persistentId=hdl:1902.1/11288>

#### References

Angrist J, Evans W (1998). "Children and Their Parents' Labor Supply: Evidence from Exogenous Variation in Family Size." American Economic Review, 88(3), 450-477.

<span id="page-2-1"></span>crosspred *Cross-Predictions using Stacking.*

#### Description

Cross-predictions using stacking.

### Usage

```
crosspred(
 y,
 X,
  Z = NULL,learners,
  sample_folds = 2,
  ensemble_type = "average",
  cv_folds = 5,
  custom_ensemble_weights = NULL,
  compute_insample_predictions = FALSE,
  compute_predictions_bylearner = FALSE,
  subsamples = NULL,
  cv_subsamples_list = NULL,
  silent = FALSE,
 progress = NULL,
  auxiliary_X = NULL
)
```
# Arguments

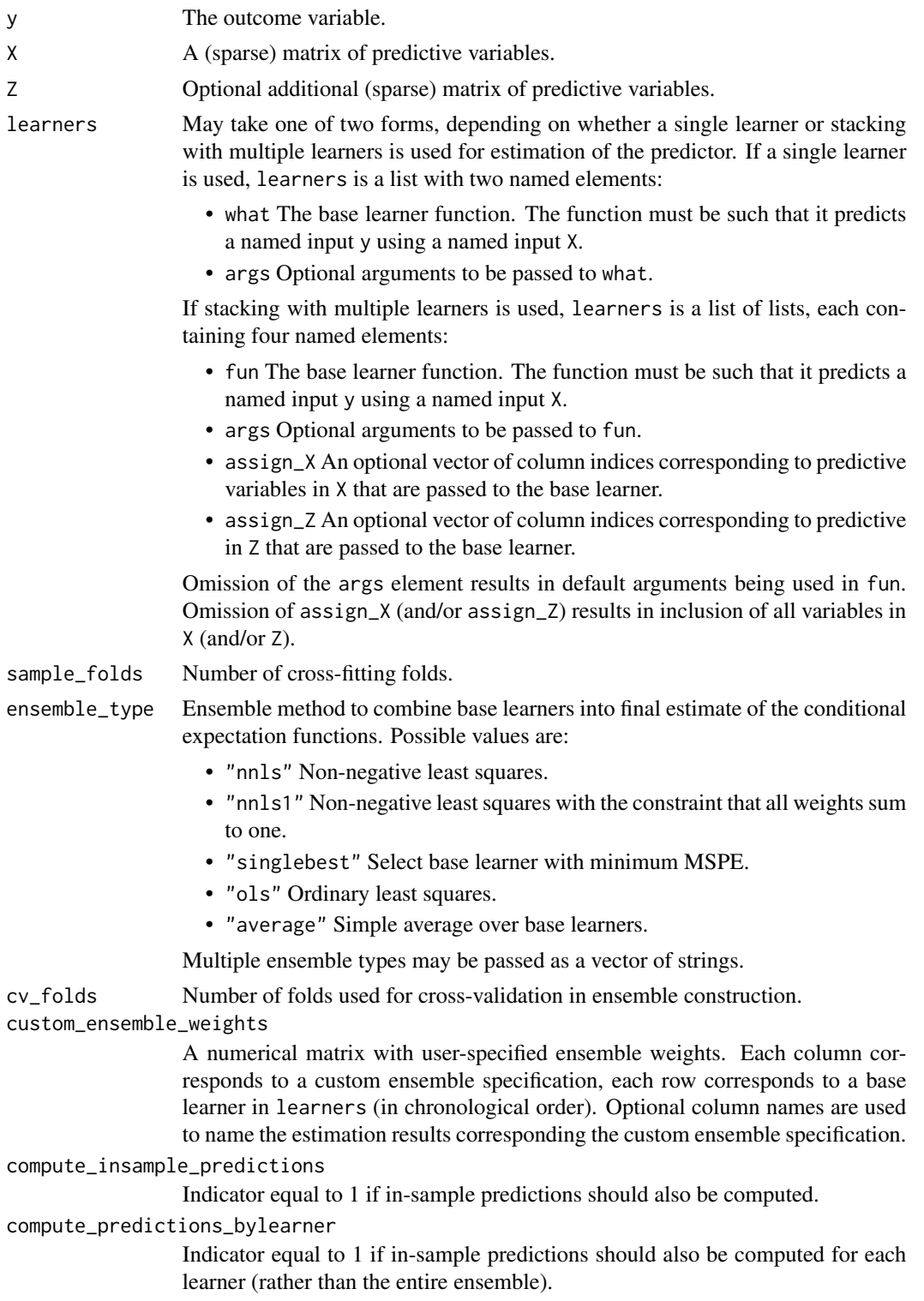

#### <span id="page-4-0"></span>crosspred 5

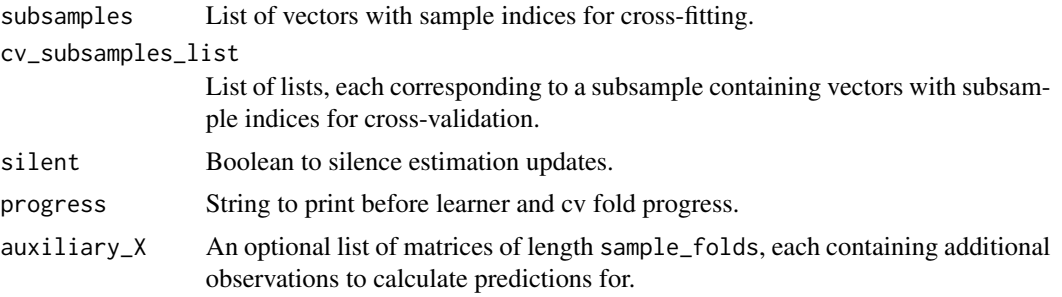

# Value

crosspred returns a list containing the following components:

- oos\_fitted A matrix of out-of-sample predictions, each column corresponding to an ensemble type (in chronological order).
- weights An array, providing the weight assigned to each base learner (in chronological order) by the ensemble procedures.
- is\_fitted When compute\_insample\_predictions = T. a list of matrices with in-sample predictions by sample fold.
- auxiliary\_fitted When auxiliary\_X is not NULL, a list of matrices with additional predictions.
- oos\_fitted\_bylearner When compute\_predictions\_bylearner = T, a matrix of out-of-sample predictions, each column corresponding to a base learner (in chronological order).
- is\_fitted\_bylearner When compute\_insample\_predictions = T and compute\_predictions\_bylearner = T, a list of matrices with in-sample predictions by sample fold.
- auxiliary\_fitted\_bylearner When auxiliary\_X is not NULL and compute\_predictions\_bylearner = T, a list of matrices with additional predictions for each learner.

#### References

Ahrens A, Hansen C B, Schaffer M E, Wiemann T (2023). "ddml: Double/debiased machine learning in Stata." <https://arxiv.org/abs/2301.09397>

Wolpert D H (1992). "Stacked generalization." Neural Networks, 5(2), 241-259.

#### See Also

Other utilities: [crossval\(](#page-5-1)), [shortstacking\(](#page-30-1))

```
# Construct variables from the included Angrist & Evans (1998) data
y = AE98[, "worked"]
X = AE98[, c("morekids", "age","agefst","black","hisp","othrace","educ")]
# Compute cross-predictions using stacking with base learners ols and lasso.
# Two stacking approaches are simultaneously computed: Equally
# weighted (ensemble_type = "average") and MSPE-minimizing with weights
# in the unit simplex (ensemble_type = "nnls1"). Predictions for each
```
<span id="page-5-0"></span>6 crossval and the crossval crossval and the crossval crossval crossval crossval crossval crossval crossval crossval crossval crossval crossval crossval crossval crossval crossval crossval crossval crossval crossval crossv

```
# learner are also calculated.
crosspred_res <- crosspred(y, X,
                           learners = list(list(fun = ols),
                                          list(fun = mdl_glmnet)),
                           ensemble_type = c("average",
                                             "nnls1",
                                             "singlebest"),
                           compute_predictions_bylearner = TRUE,
                           sample_folds = 2,
                           cv_folds = 2,
                           silent = TRUE)
dim(crosspred_res$oos_fitted) # = length(y) by length(ensemble_type)
dim(crosspred_res$oos_fitted_bylearner) # = length(y) by length(learners)
```
<span id="page-5-1"></span>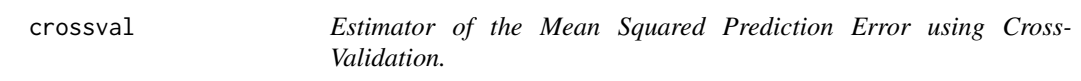

# Description

Estimator of the mean squared prediction error of different learners using cross-validation.

### Usage

```
crossval(
 y,
 X,
 Z = NULL,learners,
 cv_folds = 5,
 cv_subsamples = NULL,
 silent = FALSE,
 progress = NULL
)
```
# Arguments

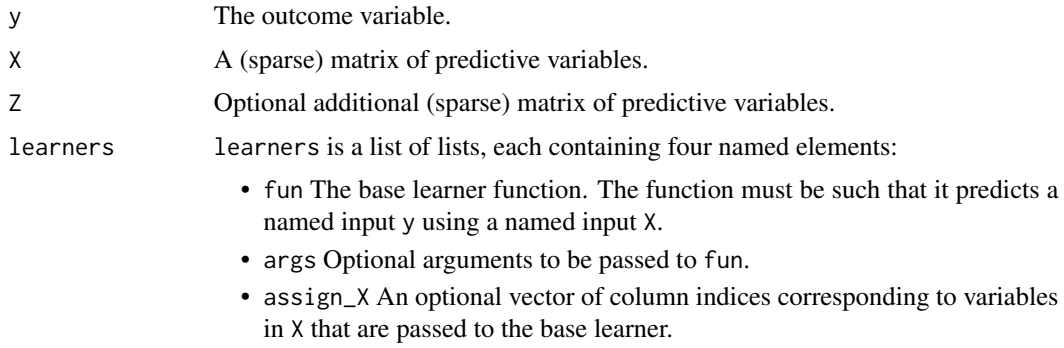

<span id="page-6-0"></span>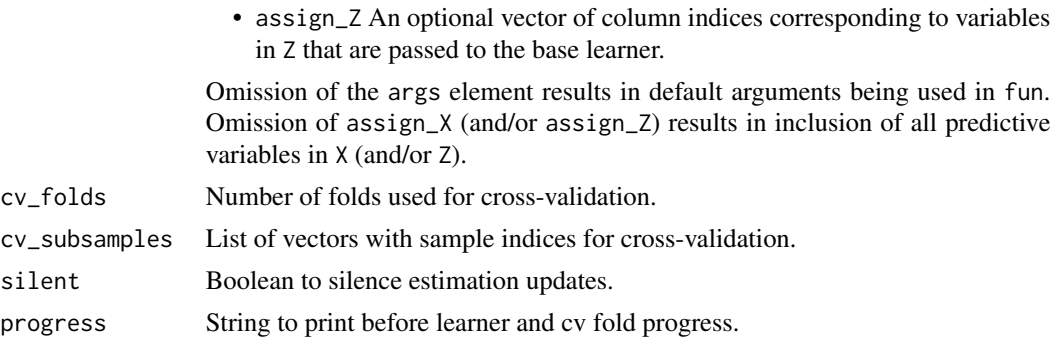

#### Value

crossval returns a list containing the following components:

mspe A vector of MSPE estimates, each corresponding to a base learners (in chronological order).

oos\_resid A matrix of out-of-sample prediction errors, each column corresponding to a base learners (in chronological order).

cv\_subsamples Pass-through of cv\_subsamples. See above.

#### See Also

Other utilities: [crosspred\(](#page-2-1)), [shortstacking\(](#page-30-1))

#### Examples

```
# Construct variables from the included Angrist & Evans (1998) data
y = AE98[, "worked"]
X = AE98[, c("morekids", "age","agefst","black","hisp","othrace","educ")]
# Compare ols, lasso, and ridge using 4-fold cross-validation
cv_res <- crossval(y, X,
                   learners = list(list(fun = ols),list(fun = mdl_glmnet),
                                   list(fun = mdl_glmnet,
                                        args = list(alpha = 0)),cv_folds = 4,
                   silent = TRUE)
cv_res$mspe
```
ddml *ddml: Double/Debiased Machine Learning in R*

#### Description

Estimate common causal parameters using double/debiased machine learning as proposed by Chernozhukov et al. (2018). 'ddml' simplifies estimation based on (short-)stacking, which leverages multiple base learners to increase robustness to the underlying data generating process.

#### <span id="page-7-0"></span>References

Chernozhukov V, Chetverikov D, Demirer M, Duflo E, Hansen C B, Newey W, Robins J (2018). "Double/debiased machine learning for treatment and structural parameters." The Econometrics Journal, 21(1), C1-C68.

<span id="page-7-1"></span>ddml\_ate *Estimators of Average Treatment Effects.*

# <span id="page-7-2"></span>Description

Estimators of the average treatment effect and the average treatment effect on the treated.

#### Usage

```
ddml_ate(
 y,
 D,
 X,
  learners,
  learners_DX = learners,
  sample_folds = 10,
  ensemble_type = "nnls",
  shortstack = FALSE,
  cv_folds = 10,
  custom_ensemble_weights = NULL,
  custom_ensemble_weights_DX = custom_ensemble_weights,
  cluster\_variable = seq\_along(y),
  subsamples_byD = NULL,
  cv_subsamples_byD = NULL,
  trim = 0.01,silent = FALSE
)
ddml_att(
 y,
 D,
 X,
  learners,
  learners_DX = learners,
  sample_folds = 10,
  ensemble_type = "nnls",
  shortstack = FALSE,
  cv_folds = 10,
  custom_ensemble_weights = NULL,
  custom_ensemble_weights_DX = custom_ensemble_weights,
  cluster\_variable = seq\_along(y),
```

```
subsamples_byD = NULL,
cv_subsamples_byD = NULL,
trim = 0.01,
silent = FALSE
```
# Arguments

)

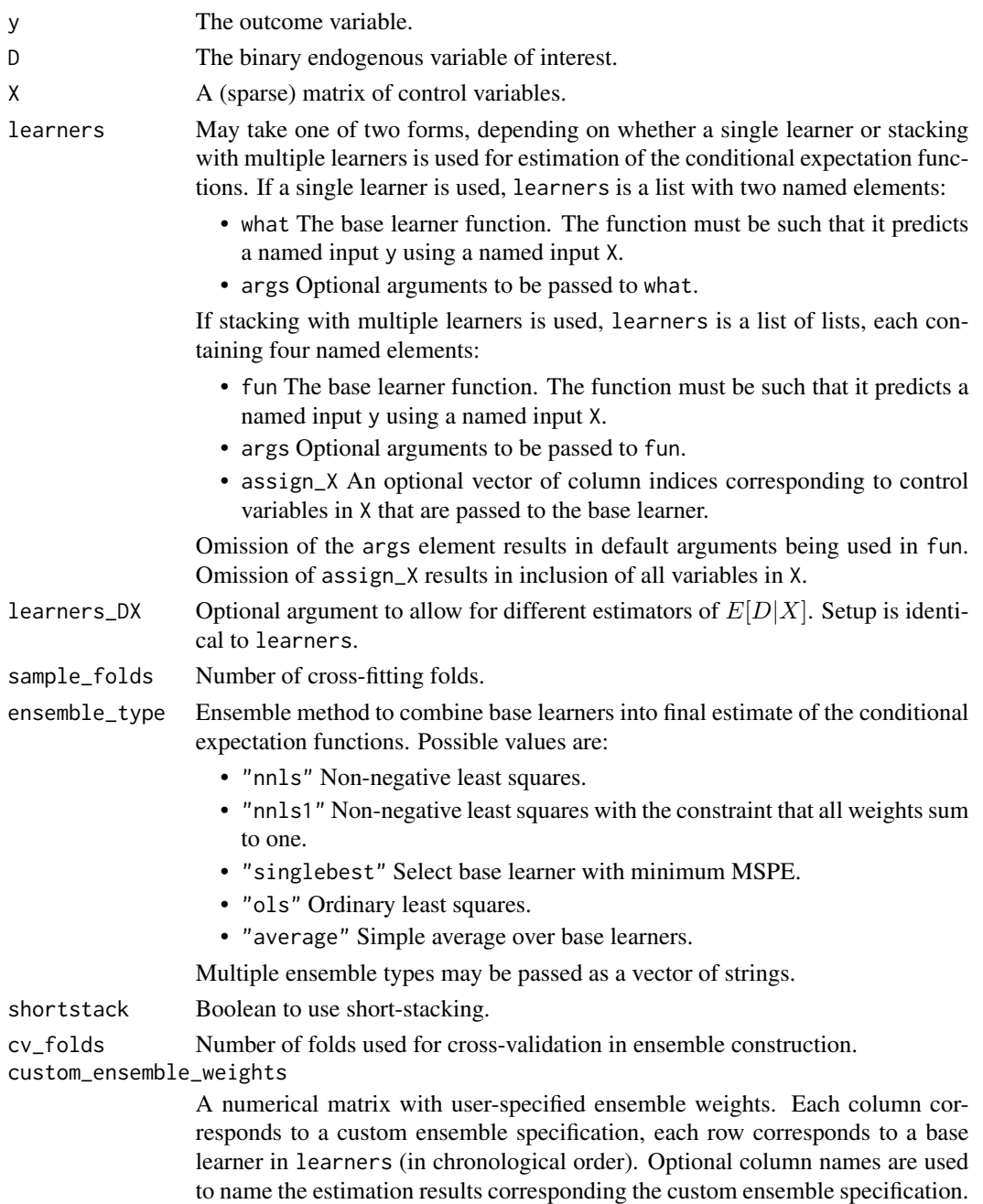

<span id="page-9-0"></span>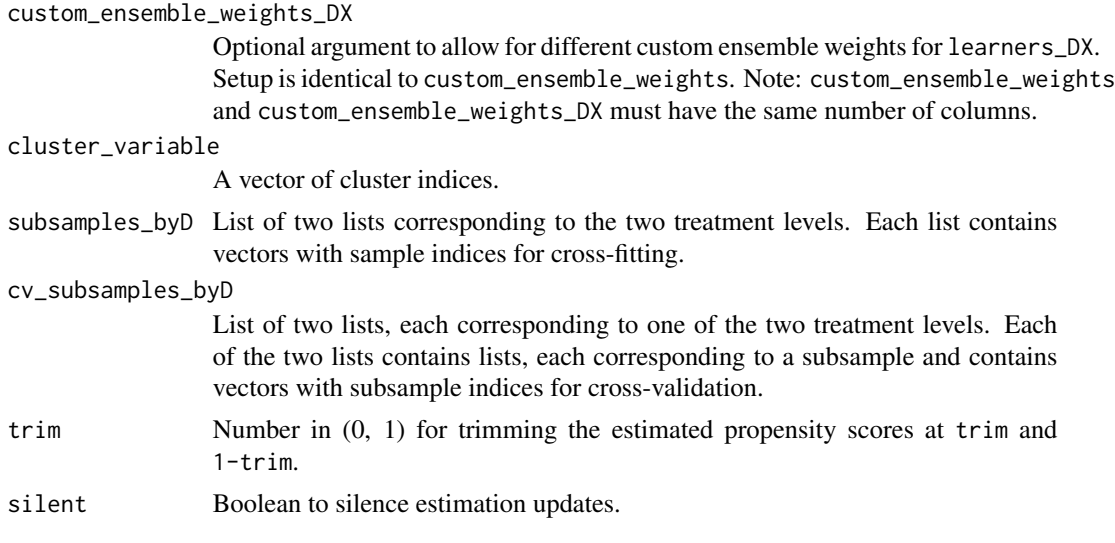

# Details

ddml\_ate and ddml\_att provide double/debiased machine learning estimators for the average treatment effect and the average treatment effect on the treated, respectively, in the interactive model given by

 $Y = g_0(D, X) + U$ ,

where  $(Y, D, X, U)$  is a random vector such that supp  $D = \{0, 1\}$ ,  $E[U|D, X] = 0$ , and  $Pr(D =$  $1|X\rangle \in (0,1)$  with probability 1, and  $g_0$  is an unknown nuisance function.

In this model, the average treatment effect is defined as

 $\theta_0^{\text{ATE}} \equiv E[g_0(1,X) - g_0(0,X)].$ 

and the average treatment effect on the treated is defined as

 $\theta_0^{\text{ATT}} \equiv E[g_0(1,X) - g_0(0,X)|D = 1].$ 

#### Value

ddml\_ate and ddml\_att return an object of S3 class ddml\_ate and ddml\_att, respectively. An object of class ddml\_ate or ddml\_att is a list containing the following components:

- ate / att A vector with the average treatment effect / average treatment effect on the treated estimates.
- weights A list of matrices, providing the weight assigned to each base learner (in chronological order) by the ensemble procedure.
- mspe A list of matrices, providing the MSPE of each base learner (in chronological order) computed by the cross-validation step in the ensemble construction.
- psi\_a, psi\_b Matrices needed for the computation of scores. Used in [summary.ddml\\_ate\(\)](#page-32-1) or [summary.ddml\\_att\(\)](#page-32-2).

oos\_pred List of matrices, providing the reduced form predicted values.

learners,learners\_DX,cluster\_variable, subsamples\_D0,subsamples\_D1, cv\_subsamples\_list\_D0,cv\_subsamples\_list\_D1, ensemble\_type Pass-through of selected user-provided arguments. See above.

<span id="page-10-0"></span>ddml\_ate 11

#### References

Ahrens A, Hansen C B, Schaffer M E, Wiemann T (2023). "ddml: Double/debiased machine learning in Stata." <https://arxiv.org/abs/2301.09397>

Chernozhukov V, Chetverikov D, Demirer M, Duflo E, Hansen C B, Newey W, Robins J (2018). "Double/debiased machine learning for treatment and structural parameters." The Econometrics Journal, 21(1), C1-C68.

Wolpert D H (1992). "Stacked generalization." Neural Networks, 5(2), 241-259.

# See Also

```
summary.ddml_ate()summary.ddml_att()
```
Other ddml: [ddml\\_fpliv\(](#page-11-1)), [ddml\\_late\(](#page-14-1)), [ddml\\_pliv\(](#page-17-1)), [ddml\\_plm\(](#page-20-1))

```
# Construct variables from the included Angrist & Evans (1998) data
y = AE98[, "worked"]
D = AE98[, "morekids"]
X = AE98[, c("age","agefst","black","hisp","othrace","educ")]
# Estimate the average treatment effect using a single base learner, ridge.
ate_fit <- ddml_ate(y, D, X,
                    learners = list(what = mdl_glmnet,args = list(alpha = 0),
                    sample_folds = 2,
                    silent = TRUE)
summary(ate_fit)
# Estimate the average treatment effect using short-stacking with base
# learners ols, lasso, and ridge. We can also use custom_ensemble_weights
# to estimate the ATE using every individual base learner.
weights_everylearner <- diag(1, 3)
colnames(weights_everylearner) <- c("mdl:ols", "mdl:lasso", "mdl:ridge")
ate_fit <- ddml_ate(y, D, X,
                    learners = list(list(fun = ols),list(fun = mdl_glmnet),
                                    list(fun = mdl_glmnet,
                                         args = list(alpha = 0)),ensemble_type = 'nnls',
                    custom_ensemble_weights = weights_everylearner,
                    shortstack = TRUE,
                    sample_folds = 2,
                    silent = TRUE)
summary(ate_fit)
```
<span id="page-11-1"></span><span id="page-11-0"></span>

# Description

Estimator for the flexible partially linear IV model.

# Usage

```
ddml_fpliv(
 y,
 D,
 Z,
 X,
  learners,
  learners_DXZ = learners,
  learners_DX = learners,
  sample_folds = 10,
  ensemble_type = "nnls",
  shortstack = FALSE,
  cv_folds = 10,
  enforce_LIE = TRUE,
  custom_ensemble_weights = NULL,
  custom_ensemble_weights_DXZ = custom_ensemble_weights,
  custom_ensemble_weights_DX = custom_ensemble_weights,
  cluster_variable = seq_along(y),
  subsamples = NULL,
  cv_subsamples_list = NULL,
  silent = FALSE
)
```
# Arguments

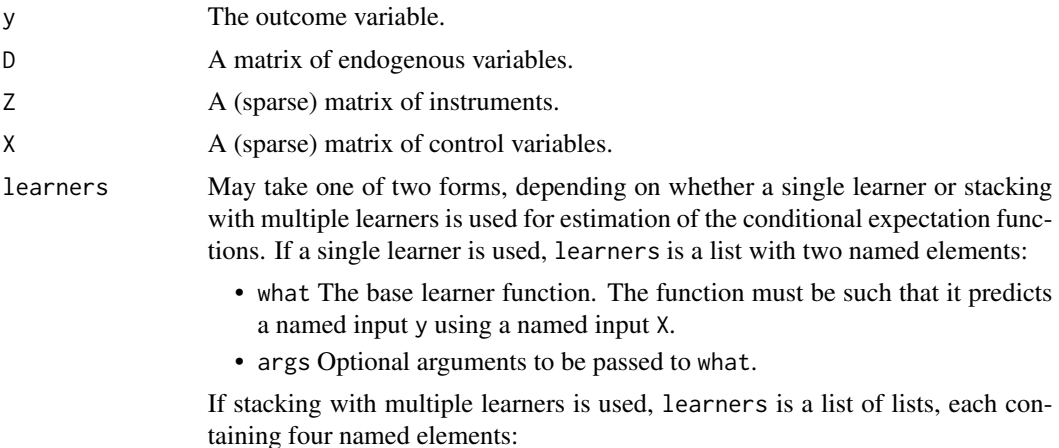

- fun The base learner function. The function must be such that it predicts a named input y using a named input X.
- args Optional arguments to be passed to fun.
- assign\_X An optional vector of column indices corresponding to control variables in X that are passed to the base learner.
- assign\_Z An optional vector of column indices corresponding to instruments in Z that are passed to the base learner.

Omission of the args element results in default arguments being used in fun. Omission of assign\_X (and/or assign\_Z) results in inclusion of all variables in X (and/or Z).

learners\_DXZ, learners\_DX

Optional arguments to allow for different estimators of  $E[D|X, Z]$ ,  $E[D|X]$ . Setup is identical to learners.

sample\_folds Number of cross-fitting folds.

ensemble\_type Ensemble method to combine base learners into final estimate of the conditional expectation functions. Possible values are:

- "nnls" Non-negative least squares.
- "nnls1" Non-negative least squares with the constraint that all weights sum to one.
- "singlebest" Select base learner with minimum MSPE.
- "ols" Ordinary least squares.
- "average" Simple average over base learners.

Multiple ensemble types may be passed as a vector of strings.

- shortstack Boolean to use short-stacking.
- cv\_folds Number of folds used for cross-validation in ensemble construction.
- enforce\_LIE Indicator equal to 1 if the law of iterated expectations is enforced in the first stage.
- custom\_ensemble\_weights

A numerical matrix with user-specified ensemble weights. Each column corresponds to a custom ensemble specification, each row corresponds to a base learner in learners (in chronological order). Optional column names are used to name the estimation results corresponding the custom ensemble specification.

custom\_ensemble\_weights\_DXZ, custom\_ensemble\_weights\_DX

Optional arguments to allow for different custom ensemble weights for learners\_DXZ,learners\_DX. Setup is identical to custom\_ensemble\_weights. Note: custom\_ensemble\_weights and custom\_ensemble\_weights\_DXZ,custom\_ensemble\_weights\_DX must have the same number of columns.

- cluster\_variable
	- A vector of cluster indices.
- subsamples List of vectors with sample indices for cross-fitting.
- cv\_subsamples\_list

List of lists, each corresponding to a subsample containing vectors with subsample indices for cross-validation.

silent Boolean to silence estimation updates.

#### <span id="page-13-0"></span>Details

ddml fpliv provides a double/debiased machine learning estimator for the parameter of interest  $\theta_0$ in the partially linear IV model given by

 $Y = \theta_0 D + g_0(X) + U,$ 

where  $(Y, D, X, Z, U)$  is a random vector such that  $E[U|X, Z] = 0$  and  $E[Var(E[D|X, Z]|X)] \neq$ 0, and  $g_0$  is an unknown nuisance function.

#### Value

ddml\_fpliv returns an object of S3 class ddml\_fpliv. An object of class ddml\_fpliv is a list containing the following components:

coef A vector with the  $\theta_0$  estimates.

- weights A list of matrices, providing the weight assigned to each base learner (in chronological order) by the ensemble procedure.
- mspe A list of matrices, providing the MSPE of each base learner (in chronological order) computed by the cross-validation step in the ensemble construction.
- iv\_fit Object of class ivreg from the IV regression of  $Y \hat{E}[Y|X]$  on  $D \hat{E}[D|X]$  using  $E[D|X, Z] - E[D|X]$  as the instrument.
- learners,learners\_DX,learners\_DXZ, cluster\_variable,subsamples, cv\_subsamples\_list,ensemble\_type Pass-through of selected user-provided arguments. See above.

# References

Ahrens A, Hansen C B, Schaffer M E, Wiemann T (2023). "ddml: Double/debiased machine learning in Stata." <https://arxiv.org/abs/2301.09397>

Chernozhukov V, Chetverikov D, Demirer M, Duflo E, Hansen C B, Newey W, Robins J (2018). "Double/debiased machine learning for treatment and structural parameters." The Econometrics Journal, 21(1), C1-C68.

Wolpert D H (1992). "Stacked generalization." Neural Networks, 5(2), 241-259.

# See Also

```
summary.ddml_fpliv(), AER::ivreg()
```
Other ddml: [ddml\\_ate\(](#page-7-1)), [ddml\\_late\(](#page-14-1)), [ddml\\_pliv\(](#page-17-1)), [ddml\\_plm\(](#page-20-1))

```
# Construct variables from the included Angrist & Evans (1998) data
y = AE98[, "worked"]
D = AE98[, "morekids"]
Z = AE98[, "samesex", drop = FALSE]
X = AE98[, c("age","agefst","black","hisp","othrace","educ")]
# Estimate the partially linear IV model using a single base learner: Ridge.
fpliv_fit <- ddml_fpliv(y, D, Z, X,
                        learners = list(what = mdl_glmnet,
```

```
args = list(alpha = 0),
sample_folds = 2,
silent = TRUE)
```

```
summary(fpliv_fit)
```
<span id="page-14-1"></span>ddml\_late *Estimator of the Local Average Treatment Effect.*

# Description

Estimator of the local average treatment effect.

# Usage

```
ddml_late(
 y,
 D,
 Z,
 X,
  learners,
  learners_DXZ = learners,
  learners_ZX = learners,
  sample_folds = 10,
  ensemble_type = "nnls",
  shortstack = FALSE,
  cv_folds = 10,
  custom_ensemble_weights = NULL,
  custom_ensemble_weights_DXZ = custom_ensemble_weights,
  custom_ensemble_weights_ZX = custom_ensemble_weights,
  cluster\_variable = seq\_along(y),
  subsamples_byZ = NULL,
  cv_subsamples_byZ = NULL,
  trim = 0.01,
  silent = FALSE
)
```
# Arguments

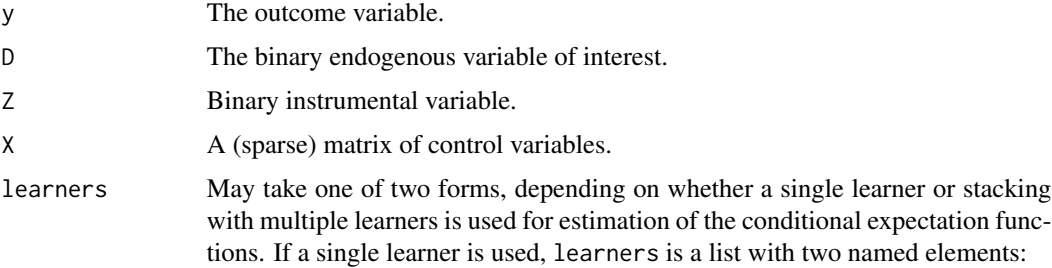

- what The base learner function. The function must be such that it predicts a named input y using a named input X.
- args Optional arguments to be passed to what.

If stacking with multiple learners is used, learners is a list of lists, each containing four named elements:

- fun The base learner function. The function must be such that it predicts a named input y using a named input X.
- args Optional arguments to be passed to fun.
- assign\_X An optional vector of column indices corresponding to control variables in X that are passed to the base learner.
- assign\_Z An optional vector of column indices corresponding to instruments in Z that are passed to the base learner.

Omission of the args element results in default arguments being used in fun. Omission of assign\_X (and/or assign\_Z) results in inclusion of all variables in X (and/or Z).

learners\_DXZ, learners\_ZX

Optional arguments to allow for different estimators of  $E[D|X, Z]$ ,  $E[Z|X]$ . Setup is identical to learners.

sample\_folds Number of cross-fitting folds.

ensemble\_type Ensemble method to combine base learners into final estimate of the conditional expectation functions. Possible values are:

- "nnls" Non-negative least squares.
- "nnls1" Non-negative least squares with the constraint that all weights sum to one.
- "singlebest" Select base learner with minimum MSPE.
- "ols" Ordinary least squares.
- "average" Simple average over base learners.

Multiple ensemble types may be passed as a vector of strings.

shortstack Boolean to use short-stacking.

cv\_folds Number of folds used for cross-validation in ensemble construction.

custom\_ensemble\_weights

A numerical matrix with user-specified ensemble weights. Each column corresponds to a custom ensemble specification, each row corresponds to a base learner in learners (in chronological order). Optional column names are used to name the estimation results corresponding the custom ensemble specification.

```
custom_ensemble_weights_DXZ, custom_ensemble_weights_ZX
```
Optional arguments to allow for different custom ensemble weights for learners\_DXZ,learners\_ZX. Setup is identical to custom\_ensemble\_weights. Note: custom\_ensemble\_weights and custom\_ensemble\_weights\_DXZ,custom\_ensemble\_weights\_ZX must have the same number of columns.

cluster\_variable

A vector of cluster indices.

subsamples\_byZ List of two lists corresponding to the two instrument levels. Each list contains vectors with sample indices for cross-fitting.

#### <span id="page-16-0"></span>ddml\_late 17

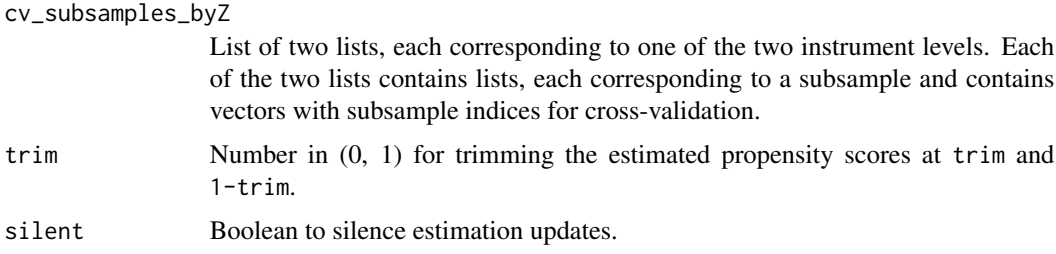

#### Details

ddml\_late provides a double/debiased machine learning estimator for the local average treatment effect in the interactive model given by

 $Y = g_0(D, X) + U$ ,

where  $(Y, D, X, Z, U)$  is a random vector such that supp  $D = \text{supp } Z = \{0, 1\}$ ,  $E[U|X, Z] = 0$ ,  $E[Var(E[D|X,Z||X)] \neq 0, Pr(Z = 1|X) \in (0,1)$  with probability  $1, p_0(1, X) \geq p_0(0, X)$  with probability 1 where  $p_0(Z, X) \equiv Pr(D = 1 | Z, X)$ , and  $q_0$  is an unknown nuisance function.

In this model, the local average treatment effect is defined as

 $\theta_0^{\text{LATE}} \equiv E[g_0(1,X) - g_0(0,X)] p_0(1,X) > p(0,X)].$ 

#### Value

ddml\_late returns an object of S3 class ddml\_late. An object of class ddml\_late is a list containing the following components:

late A vector with the average treatment effect estimates.

- weights A list of matrices, providing the weight assigned to each base learner (in chronological order) by the ensemble procedure.
- mspe A list of matrices, providing the MSPE of each base learner (in chronological order) computed by the cross-validation step in the ensemble construction.
- psi\_a, psi\_b Matrices needed for the computation of scores. Used in [summary.ddml\\_late\(\)](#page-32-2).

oos\_pred List of matrices, providing the reduced form predicted values.

learners,learners\_DXZ,learners\_ZX, cluster\_variable,subsamples\_Z0, subsamples\_Z1,cv\_subsamples\_list\_Z0, Pass-through of selected user-provided arguments. See above.

# References

Ahrens A, Hansen C B, Schaffer M E, Wiemann T (2023). "ddml: Double/debiased machine learning in Stata." <https://arxiv.org/abs/2301.09397>

Chernozhukov V, Chetverikov D, Demirer M, Duflo E, Hansen C B, Newey W, Robins J (2018). "Double/debiased machine learning for treatment and structural parameters." The Econometrics Journal, 21(1), C1-C68.

Imbens G, Angrist J (1004). "Identification and Estimation of Local Average Treatment Effects." Econometrica, 62(2), 467-475.

Wolpert D H (1992). "Stacked generalization." Neural Networks, 5(2), 241-259.

#### See Also

[summary.ddml\\_late\(\)](#page-32-2) Other ddml: [ddml\\_ate\(](#page-7-1)), [ddml\\_fpliv\(](#page-11-1)), [ddml\\_pliv\(](#page-17-1)), [ddml\\_plm\(](#page-20-1))

#### Examples

```
# Construct variables from the included Angrist & Evans (1998) data
y = AE98[, "worked"]
D = AE98[, "morekids"]
Z = AE98[, "samesex"]
X = AE98[, c("age","agefst","black","hisp","othrace","educ")]
# Estimate the local average treatment effect using a single base learner,
# ridge.
late\_fit \leq dml\_late(y, D, Z, X,learners = list(what = mdl_glmnet,
                                      args = list(alpha = 0),
                      sample_folds = 2,
                      silent = TRUE)
summary(late_fit)
# Estimate the local average treatment effect using short-stacking with base
# learners ols, lasso, and ridge. We can also use custom_ensemble_weights
# to estimate the ATE using every individual base learner.
weights_everylearner <- diag(1, 3)
colnames(weights_everylearner) <- c("mdl:ols", "mdl:lasso", "mdl:ridge")
late_fit <- ddml_late(y, D, Z, X,
                      learners = list(list(fun = ols),
                                      list(fun = mdl_glmnet),
                                      list(fun = mdl_glmnet,
                                           args = list(alpha = 0)),
                      ensemble_type = 'nnls',
                      custom_ensemble_weights = weights_everylearner,
                      shortstack = TRUE,
                      sample_folds = 2,
                      silent = TRUE)
summary(late_fit)
```
<span id="page-17-1"></span>ddml\_pliv *Estimator for the Partially Linear IV Model.*

#### **Description**

Estimator for the partially linear IV model.

#### Usage

ddml\_pliv( y,

<span id="page-17-0"></span>

ddml\_pliv 19

```
D,
 Z,
 X,
  learners,
  learners_DX = learners,
  learners_ZX = learners,
  sample_folds = 10,
  ensemble_type = "nnls",
  shortstack = FALSE,
  cv_folds = 10,
  custom_ensemble_weights = NULL,
  custom_ensemble_weights_DX = custom_ensemble_weights,
  custom_ensemble_weights_ZX = custom_ensemble_weights,
  cluster_variable = seq_along(y),
  subsamples = NULL,
  cv_subsamples_list = NULL,
  silent = FALSE
\mathcal{L}
```
# Arguments

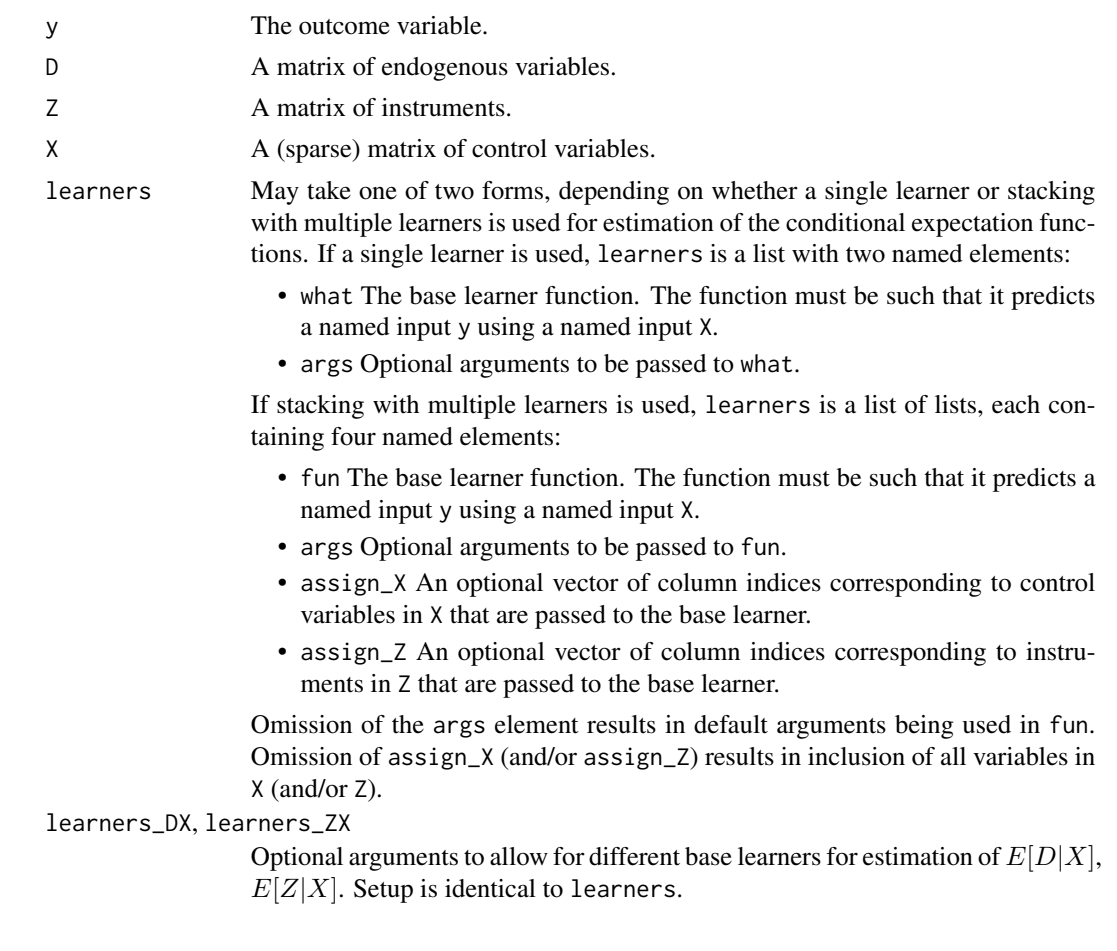

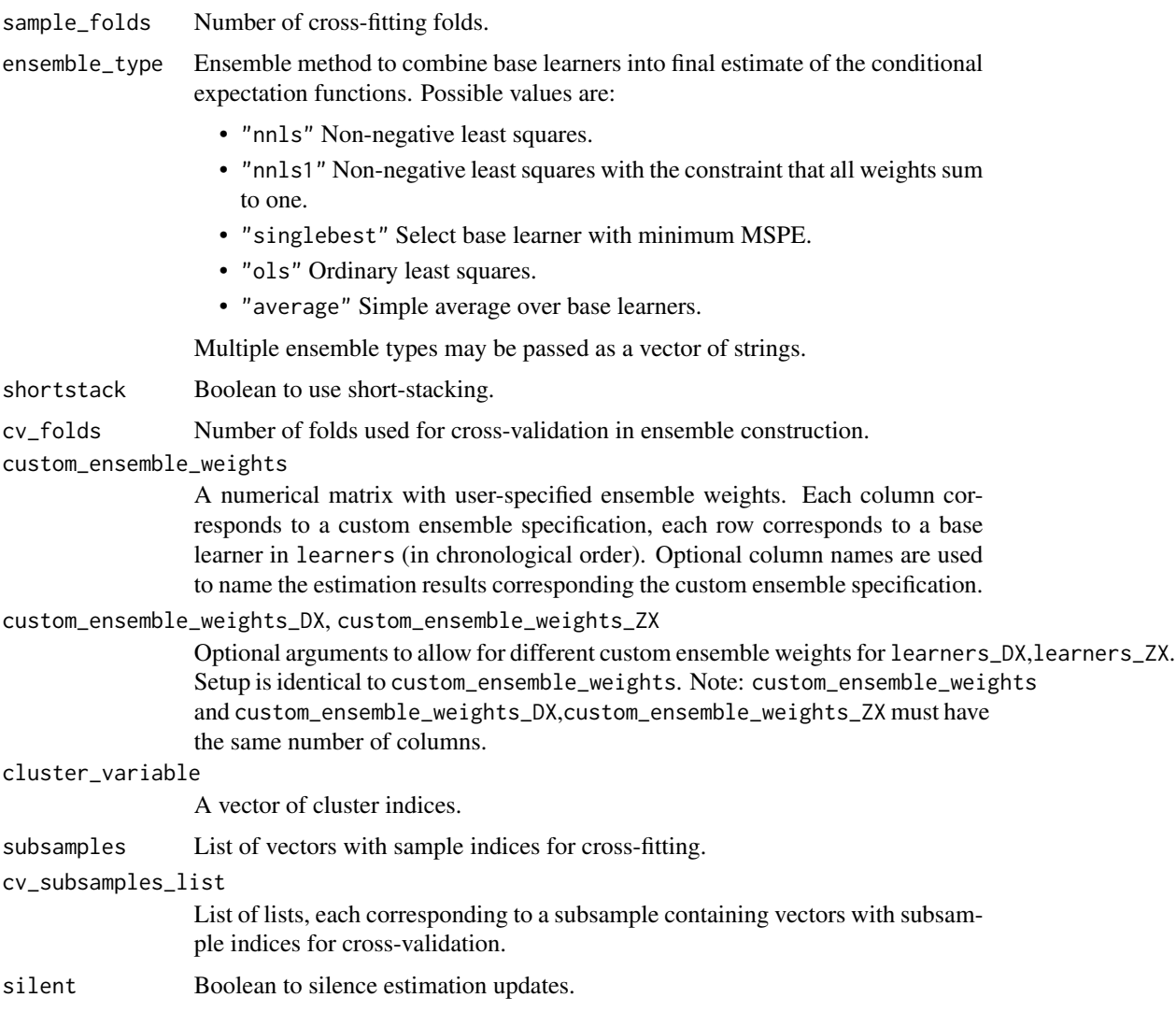

# Details

ddml\_pliv provides a double/debiased machine learning estimator for the parameter of interest  $\theta_0$ in the partially linear IV model given by

 $Y = \theta_0 D + g_0(X) + U$ ,

where  $(Y, D, X, Z, U)$  is a random vector such that  $E[Cov(U, Z|X)] = 0$  and  $E[Cov(D, Z|X)] \neq$ 0, and  $g_0$  is an unknown nuisance function.

# Value

ddml\_pliv returns an object of S3 class ddml\_pliv. An object of class ddml\_pliv is a list containing the following components:

coef A vector with the  $\theta_0$  estimates.

- <span id="page-20-0"></span>weights A list of matrices, providing the weight assigned to each base learner (in chronological order) by the ensemble procedure.
- mspe A list of matrices, providing the MSPE of each base learner (in chronological order) computed by the cross-validation step in the ensemble construction.
- iv\_fit Object of class ivreg from the IV regression of  $Y E[Y|X]$  on  $D E[D|X]$  using  $Z - E[Z|X]$  as the instrument. See also [AER::ivreg\(\)](#page-0-0) for details.
- learners,learners\_DX,learners\_ZX, cluster\_variable, subsamples, cv\_subsamples\_list,ensemble\_type Pass-through of selected user-provided arguments. See above.

#### References

Ahrens A, Hansen C B, Schaffer M E, Wiemann T (2023). "ddml: Double/debiased machine learning in Stata." <https://arxiv.org/abs/2301.09397>

Chernozhukov V, Chetverikov D, Demirer M, Duflo E, Hansen C B, Newey W, Robins J (2018). "Double/debiased machine learning for treatment and structural parameters." The Econometrics Journal, 21(1), C1-C68.

Kleiber C, Zeileis A (2008). Applied Econometrics with R. Springer-Verlag, New York.

Wolpert D H (1992). "Stacked generalization." Neural Networks, 5(2), 241-259.

#### See Also

```
summary.ddml_pliv(), AER::ivreg()
Other ddml: ddml_ate(), ddml_fpliv(), ddml_late(), ddml_plm()
```
# Examples

```
# Construct variables from the included Angrist & Evans (1998) data
y = AE98[, "worked"]
D = AE98[, "morekids"]
Z = AE98[, "samesex"]
X = AE98[, C("age", "agefst", "black", "hisp", "otherace", "educ")# Estimate the partially linear IV model using a single base learner, ridge.
pliv_fit <- ddml_pliv(y, D, Z, X,
                      learning = list(what = mdl_glmnet,args = list(alpha = 0),
                      sample_folds = 2,
                      silent = TRUE)
summary(pliv_fit)
```
<span id="page-20-1"></span>ddml\_plm *Estimator for the Partially Linear Model.*

#### **Description**

Estimator for the partially linear model.

# Usage

```
ddml_plm(
 y,
 D,
 X,
  learners,
  learners_DX = learners,
  sample_folds = 10,
  ensemble_type = "nnls",
  shortstack = FALSE,
  cv_folds = 10,
 custom_ensemble_weights = NULL,
  custom_ensemble_weights_DX = custom_ensemble_weights,
  cluster_variable = seq_along(y),
  subsamples = NULL,
  cv_subsamples_list = NULL,
  silent = FALSE
\mathcal{L}
```
# Arguments

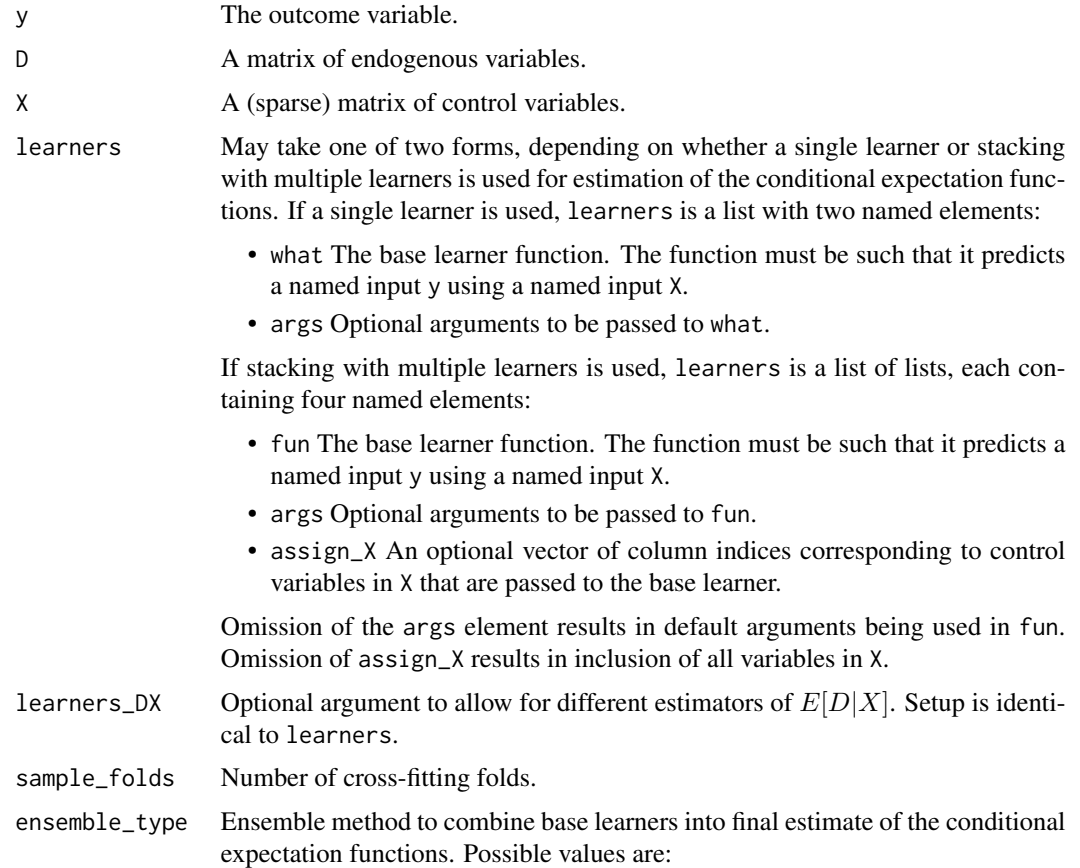

shortstack

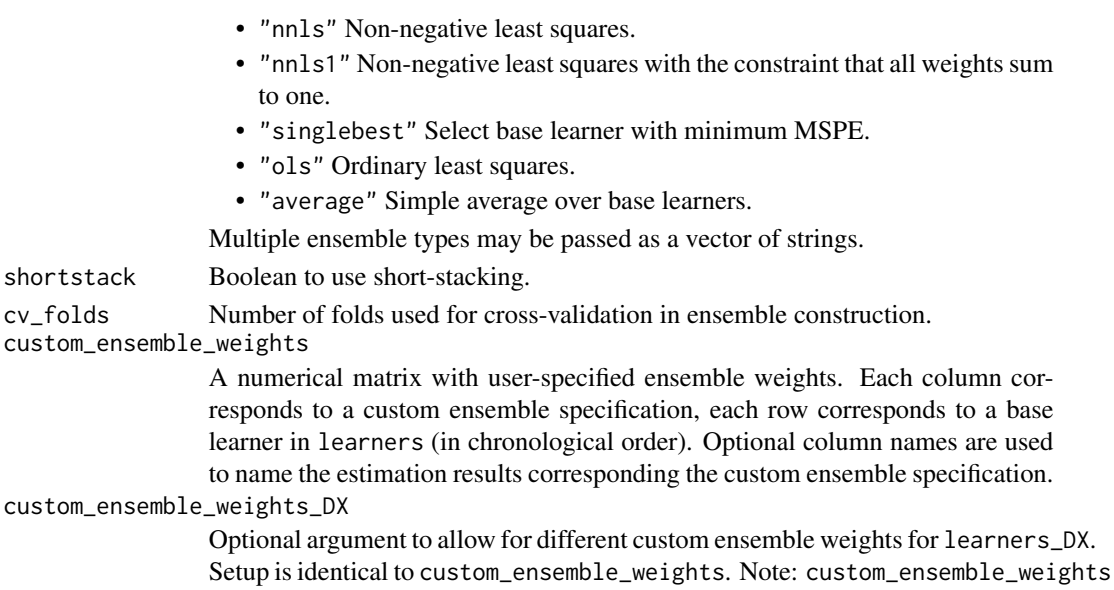

and custom\_ensemble\_weights\_DX must have the same number of columns.

List of lists, each corresponding to a subsample containing vectors with subsam-

silent Boolean to silence estimation updates.

A vector of cluster indices. subsamples List of vectors with sample indices for cross-fitting.

ple indices for cross-validation.

#### Details

ddml\_plm provides a double/debiased machine learning estimator for the parameter of interest  $\theta_0$ in the partially linear model given by

 $Y = \theta_0 D + g_0(X) + U$ ,

cluster\_variable

cv\_subsamples\_list

where  $(Y, D, X, U)$  is a random vector such that  $E[Cov(U, D|X)] = 0$  and  $E[Var(D|X)] \neq 0$ , and  $g_0$  is an unknown nuisance function.

#### Value

ddml\_plm returns an object of S3 class ddml\_plm. An object of class ddml\_plm is a list containing the following components:

coef A vector with the  $\theta_0$  estimates.

- weights A list of matrices, providing the weight assigned to each base learner (in chronological order) by the ensemble procedure.
- mspe A list of matrices, providing the MSPE of each base learner (in chronological order) computed by the cross-validation step in the ensemble construction.

ols\_fit Object of class lm from the second stage regression of  $Y - \hat{E}[Y|X]$  on  $D - \hat{E}[D|X]$ .

learners,learners\_DX,cluster\_variable, subsamples, cv\_subsamples\_list, ensemble\_type Pass-through of selected user-provided arguments. See above.

#### <span id="page-23-0"></span>References

Ahrens A, Hansen C B, Schaffer M E, Wiemann T (2023). "ddml: Double/debiased machine learning in Stata." <https://arxiv.org/abs/2301.09397>

Chernozhukov V, Chetverikov D, Demirer M, Duflo E, Hansen C B, Newey W, Robins J (2018). "Double/debiased machine learning for treatment and structural parameters." The Econometrics Journal, 21(1), C1-C68.

Wolpert D H (1992). "Stacked generalization." Neural Networks, 5(2), 241-259.

# See Also

```
summary.ddml_plm()
```
Other ddml: [ddml\\_ate\(](#page-7-1)), [ddml\\_fpliv\(](#page-11-1)), [ddml\\_late\(](#page-14-1)), [ddml\\_pliv\(](#page-17-1))

```
# Construct variables from the included Angrist & Evans (1998) data
y = AE98[, "worked"]
D = AE98[, "morekids"]
X = AE98[, c("age","agefst","black","hisp","othrace","educ")]
# Estimate the partially linear model using a single base learner, ridge.
plm_fit <- ddml_plm(y, D, X,
                    learners = list(what = mdl_glmnet,args = list(alpha = 0),
                    sample_folds = 2,
                    silent = TRUE)
summary(plm_fit)
# Estimate the partially linear model using short-stacking with base learners
# ols, lasso, and ridge. We can also use custom_ensemble_weights
# to estimate the ATE using every individual base learner.
weights_everylearner <- diag(1, 3)
colnames(weights_everylearner) <- c("mdl:ols", "mdl:lasso", "mdl:ridge")
plm_fit <- ddml_plm(y, D, X,
                    learning = list(list(fun = ols),list(fun = mdl_glmnet),
                                    list(fun = mdl_glmnet,
                                         args = list(alpha = 0)),ensemble_type = 'nnls',
                    custom_ensemble_weights = weights_everylearner,
                    shortstack = TRUE,
                    sample_folds = 2,
                    silent = TRUE)
summary(plm_fit)
```
<span id="page-24-2"></span><span id="page-24-0"></span>

# Description

Simple wrapper for [stats::glm\(\)](#page-0-0).

# Usage

 $mdl_glm(y, X, \ldots)$ 

# Arguments

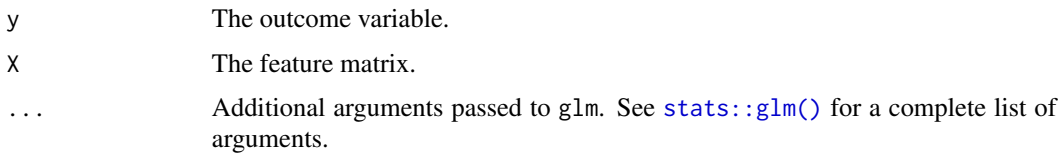

# Value

mdl\_glm returns an object of S3 class mdl\_glm as a simple mask of the return object of [stats::glm\(\)](#page-0-0).

# See Also

[stats::glm\(\)](#page-0-0) Other ml\_wrapper: [mdl\\_glmnet\(](#page-24-1)), [mdl\\_ranger\(](#page-25-1)), [mdl\\_xgboost\(](#page-26-1)), [ols\(](#page-27-1))

# Examples

```
glm_fit <- mdl_glm(sample(0:1, 100, replace = TRUE),
                  matrix(rnorm(1000), 100, 10))
class(glm_fit)
```
<span id="page-24-1"></span>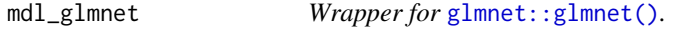

# Description

Simple wrapper for [glmnet::glmnet\(\)](#page-0-0) and [glmnet::cv.glmnet\(\)](#page-0-0).

# Usage

 $mdl_glmnet(y, X, cv = TRUE, ...)$ 

#### <span id="page-25-0"></span>**Arguments**

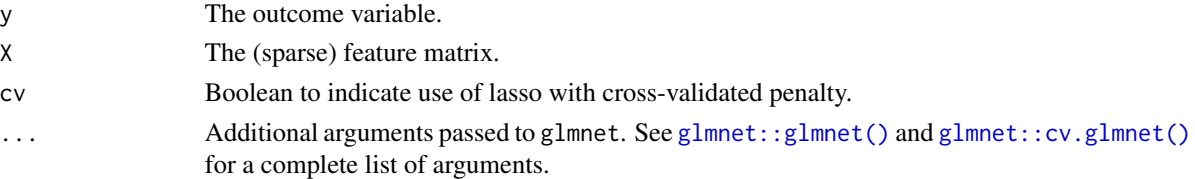

# Value

mdl\_glmnet returns an object of S3 class mdl\_glmnet as a simple mask of the return object of [glmnet::glmnet\(\)](#page-0-0) or [glmnet::cv.glmnet\(\)](#page-0-0).

# References

Friedman J, Hastie T, Tibshirani R (2010). "Regularization Paths for Generalized Linear Models via Coordinate Descent." Journal of Statistical Software, 33(1), 1–22.

Simon N, Friedman J, Hastie T, Tibshirani R (2011). "Regularization Paths for Cox's Proportional Hazards Model via Coordinate Descent." Journal of Statistical Software, 39(5), 1–13.

# See Also

```
glmnet::glmnet(),glmnet::cv.glmnet()
Other ml_wrapper: mdl_glm(), mdl_ranger(), mdl_xgboost(), ols()
```
# Examples

```
glmnet_fit <- mdl_glmnet(rnorm(100), matrix(rnorm(1000), 100, 10))
class(glmnet_fit)
```
<span id="page-25-1"></span>mdl\_ranger *Wrapper for* [ranger::ranger\(\)](#page-0-0)*.*

#### Description

Simple wrapper for [ranger::ranger\(\)](#page-0-0). Supports regression (default) and probability forests (set  $probability = TRUE$ ).

#### Usage

mdl\_ranger(y, X, ...)

#### Arguments

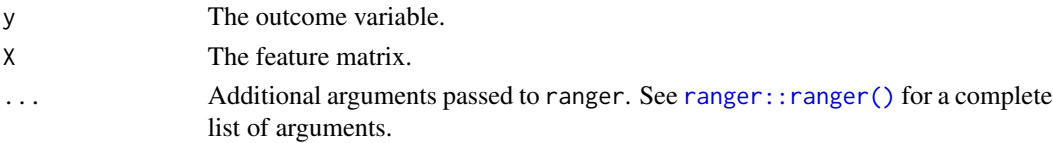

# <span id="page-26-0"></span>mdl\_xgboost 27

# Value

mdl\_ranger returns an object of S3 class ranger as a simple mask of the return object of [ranger::ranger\(\)](#page-0-0).

# References

Wright M N, Ziegler A (2017). "ranger: A fast implementation of random forests for high dimensional data in C++ and R." Journal of Statistical Software 77(1), 1-17.

# See Also

[ranger::ranger\(\)](#page-0-0)

Other ml\_wrapper: [mdl\\_glmnet\(](#page-24-1)), [mdl\\_glm\(](#page-24-2)), [mdl\\_xgboost\(](#page-26-1)), [ols\(](#page-27-1))

#### Examples

```
ranger_fit <- mdl_ranger(rnorm(100), matrix(rnorm(1000), 100, 10))
class(ranger_fit)
```
<span id="page-26-1"></span>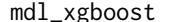

 $w$ gboost *Wrapper for* [xgboost::xgboost\(\)](#page-0-0).

#### Description

Simple wrapper for [xgboost::xgboost\(\)](#page-0-0) with some changes to the default arguments.

#### Usage

```
mdl_xgboost(y, X, nrounds = 500, verbose = 0, ...)
```
# Arguments

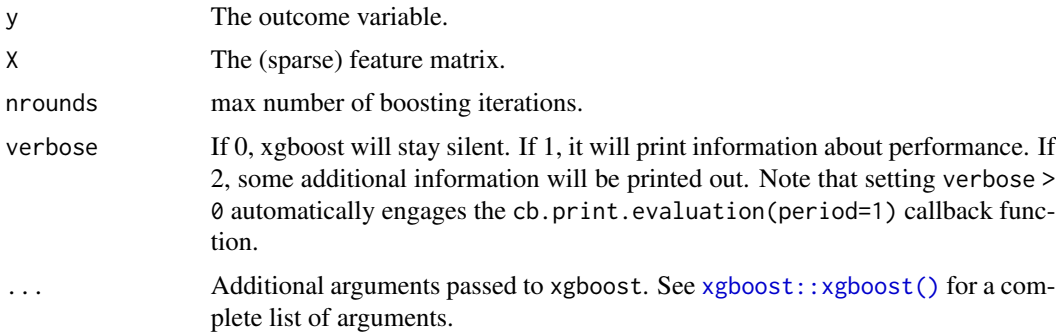

#### Value

mdl\_xgboost returns an object of S3 class mdl\_xgboost as a simple mask to the return object of [xgboost::xgboost\(\)](#page-0-0).

# <span id="page-27-0"></span>References

Chen T, Guestrin C (2011). "Xgboost: A Scalable Tree Boosting System." Proceedings of the 22nd ACM SIGKDD International Conference on Knowledge Discovery and Data Mining, 785–794.

# See Also

[xgboost::xgboost\(\)](#page-0-0) Other ml\_wrapper: [mdl\\_glmnet\(](#page-24-1)), [mdl\\_glm\(](#page-24-2)), [mdl\\_ranger\(](#page-25-1)), [ols\(](#page-27-1))

# Examples

```
xgboost_fit <- mdl_xgboost(rnorm(50), matrix(rnorm(150), 50, 3),
                           nrounds = 1)
class(xgboost_fit)
```
<span id="page-27-1"></span>ols *Ordinary least squares.*

#### Description

Simple implementation of ordinary least squares that computes with sparse feature matrices.

# Usage

 $ols(y, X, const = TRUE, w = NULL)$ 

# Arguments

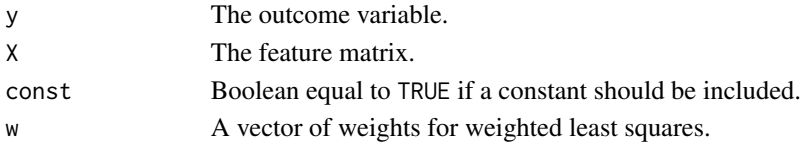

#### Value

ols returns an object of S3 class ols. An object of class ols is a list containing the following components:

coef A vector with the regression coefficents.

y, X, const, w Pass-through of the user-provided arguments. See above.

# See Also

Other ml\_wrapper: [mdl\\_glmnet\(](#page-24-1)), [mdl\\_glm\(](#page-24-2)), [mdl\\_ranger\(](#page-25-1)), [mdl\\_xgboost\(](#page-26-1))

```
ols_fit <- ols(rnorm(100), cbind(rnorm(100), rnorm(100)), const = TRUE)
ols_fit$coef
```
<span id="page-28-0"></span>print.summary.ddml\_ate

*Print Methods for Treatment Effect Estimators.*

# Description

Print methods for treatment effect estimators.

#### Usage

```
## S3 method for class 'summary.ddml_ate'
print(x, digits = 3, ...)
## S3 method for class 'summary.ddml_att'
print(x, digits = 3, ...)
## S3 method for class 'summary.ddml_late'
print(x, \text{ digits} = 3, \ldots)
```
#### Arguments

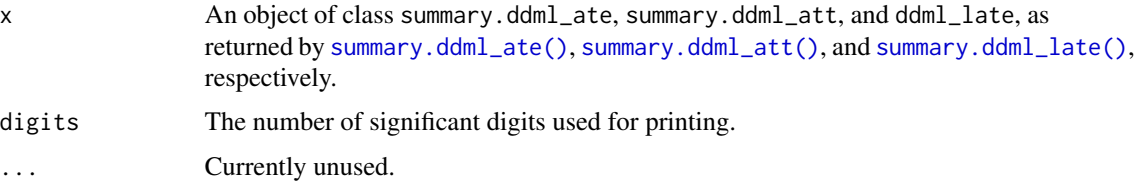

# Value

NULL.

```
# Construct variables from the included Angrist & Evans (1998) data
y = AE98[, "worked"]
D = AE98[, "morekids"]
X = AE98[, c("age","agefst","black","hisp","othrace","educ")]
# Estimate the average treatment effect using a single base learner, ridge.
ate_fit <- ddml_ate(y, D, X,
                    learners = list(what = mdl_glmnet,args = list(alpha = 0),
                    sample_folds = 2,
                    silent = TRUE)
summary(ate_fit)
```

```
print.summary.ddml_fpliv
```
*Print Methods for Treatment Effect Estimators.*

# Description

Print methods for treatment effect estimators.

# Usage

```
## S3 method for class 'summary.ddml_fpliv'
print(x, digits = 3, ...)
## S3 method for class 'summary.ddml_pliv'
print(x, digits = 3, ...)## S3 method for class 'summary.ddml_plm'
print(x, digits = 3, ...)
```
#### Arguments

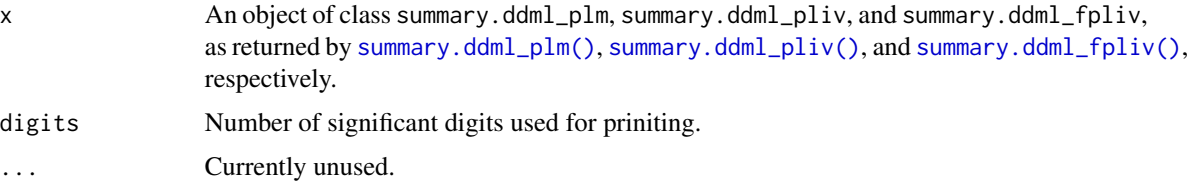

# Value

NULL.

```
# Construct variables from the included Angrist & Evans (1998) data
y = AE98[, "worked"]
D = AE98[, "morekids"]
X = AE98[, c("age","agefst","black","hisp","othrace","educ")]
# Estimate the partially linear model using a single base learner, ridge.
plm_fit <- ddml_plm(y, D, X,
                    learners = list(what = mdl_glmnet,args = list(alpha = 0),
                    sample_folds = 2,
                    silent = TRUE)
summary(plm_fit)
```
<span id="page-30-1"></span><span id="page-30-0"></span>

# Description

Predictions using short-stacking.

# Usage

```
shortstacking(
 y,
 X,
  Z = NULL,
  learners,
  sample_folds = 2,
  ensemble_type = "average",
  custom_ensemble_weights = NULL,
  compute_insample_predictions = FALSE,
  subsamples = NULL,
  silent = FALSE,
  progress = NULL,
  auxiliary_X = NULL,
  shortstack_y = y)
```
# Arguments

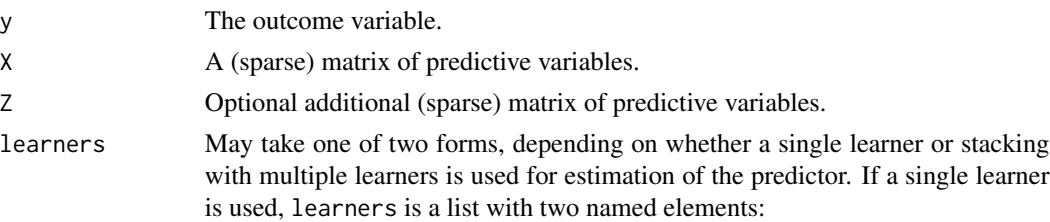

- what The base learner function. The function must be such that it predicts a named input y using a named input X.
- args Optional arguments to be passed to what.

If stacking with multiple learners is used, learners is a list of lists, each containing four named elements:

- fun The base learner function. The function must be such that it predicts a named input y using a named input X.
- args Optional arguments to be passed to fun.
- assign\_X An optional vector of column indices corresponding to predictive variables in X that are passed to the base learner.
- assign\_Z An optional vector of column indices corresponding to predictive in Z that are passed to the base learner.

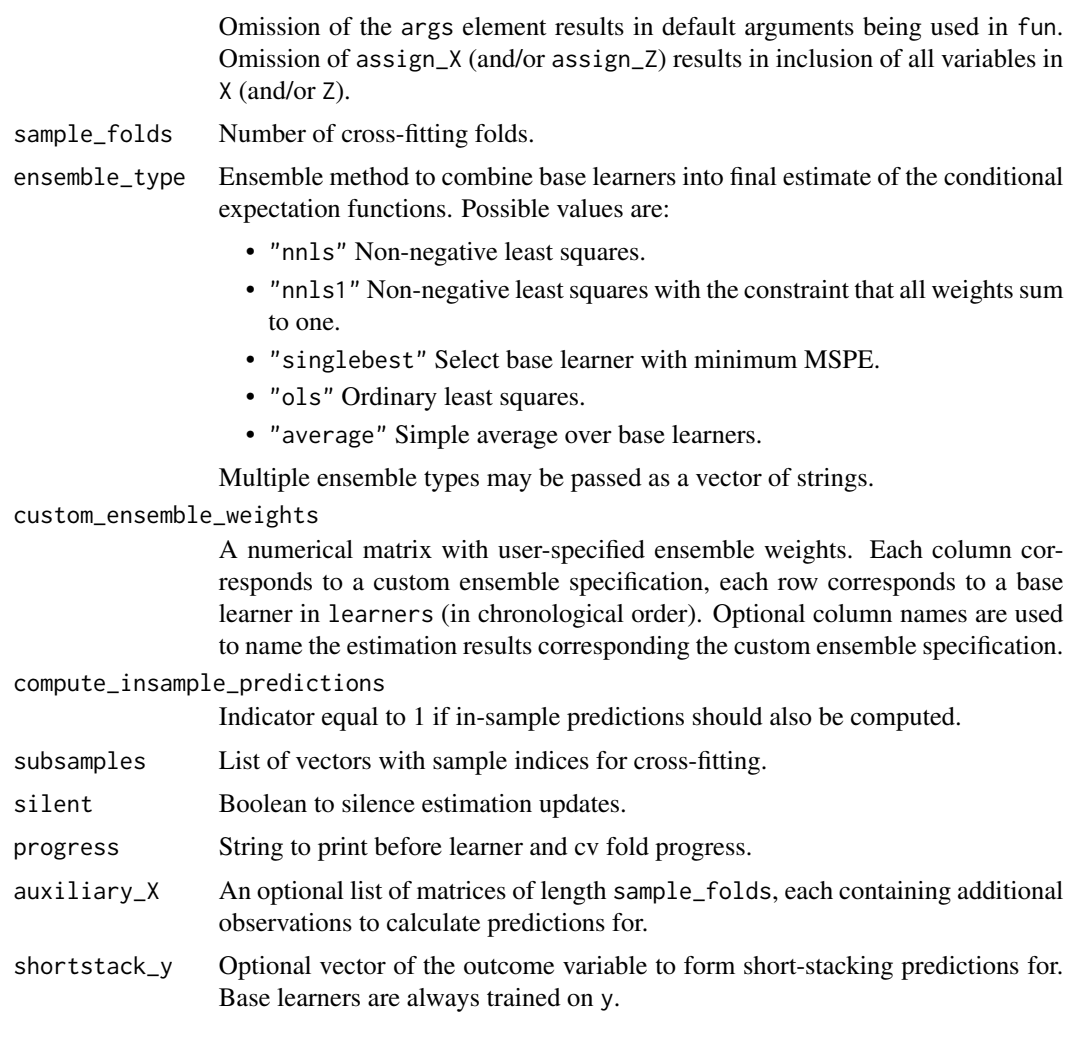

# Value

shortstack returns a list containing the following components:

- oos\_fitted A matrix of out-of-sample predictions, each column corresponding to an ensemble type (in chronological order).
- weights An array, providing the weight assigned to each base learner (in chronological order) by the ensemble procedures.
- is\_fitted When compute\_insample\_predictions = T. a list of matrices with in-sample predictions by sample fold.
- auxiliary\_fitted When auxiliary\_X is not NULL, a list of matrices with additional predictions.
- oos\_fitted\_bylearner A matrix of out-of-sample predictions, each column corresponding to a base learner (in chronological order).
- is\_fitted\_bylearner When compute\_insample\_predictions = T, a list of matrices with insample predictions by sample fold.

<span id="page-32-0"></span>auxiliary\_fitted\_bylearner When auxiliary\_X is not NULL, a list of matrices with additional predictions for each learner.

Note that unlike crosspred, shortstack always computes out-of-sample predictions for each base learner (at no additional computational cost).

#### References

Ahrens A, Hansen C B, Schaffer M E, Wiemann T (2023). "ddml: Double/debiased machine learning in Stata." <https://arxiv.org/abs/2301.09397>

Wolpert D H (1992). "Stacked generalization." Neural Networks, 5(2), 241-259.

# See Also

Other utilities: [crosspred\(](#page-2-1)), [crossval\(](#page-5-1))

#### Examples

```
# Construct variables from the included Angrist & Evans (1998) data
y = AE98[, "worked"]
X = AE98[, c("morekids", "age","agefst","black","hisp","othrace","educ")]
# Compute predictions using shortstacking with base learners ols and lasso.
# Two stacking approaches are simultaneously computed: Equally
# weighted (ensemble_type = "average") and MSPE-minimizing with weights
# in the unit simplex (ensemble_type = "nnls1"). Predictions for each
# learner are also calculated.
shortstack_res <- shortstacking(y, X,
                               learners = list(list(fun = ols),
                                               list(fun = mdl_glmnet)),ensemble_type = c("average",
                                                  "nnls1",
                                                  "singlebest"),
                               sample_folds = 2,
                               silent = TRUE)
dim(shortstack_res$oos_fitted) # = length(y) by length(ensemble_type)
dim(shortstack_res$oos_fitted_bylearner) # = length(y) by length(learners)
```
<span id="page-32-1"></span>summary.ddml\_ate *Inference Methods for Treatment Effect Estimators.*

#### <span id="page-32-2"></span>Description

Inference methods for treatment effect estimators. By default, standard errors are heteroskedasitictyrobust. If the ddml estimator was computed using a cluster\_variable, the standard errors are also cluster-robust by default.

## Usage

```
## S3 method for class 'ddml_ate'
summary(object, ...)
## S3 method for class 'ddml_att'
summary(object, ...)
```
## S3 method for class 'ddml\_late' summary(object, ...)

# Arguments

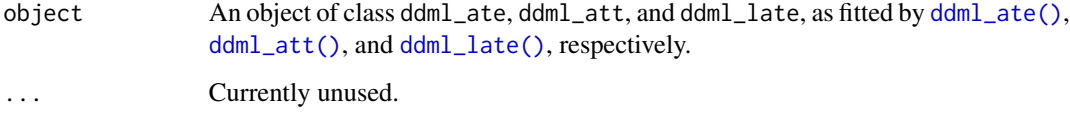

# Value

A matrix with inference results.

#### Examples

```
# Construct variables from the included Angrist & Evans (1998) data
y = AE98[, "worked"]
D = AE98[, "morekids"]
X = AE98[, C'age'', Tagefst'', 'black'', 'hisp'', 'otherace'', 'educ'')# Estimate the average treatment effect using a single base learner, ridge.
ate_fit <- ddml_ate(y, D, X,
                    learners = list(what = mdl_glmnet,
                                     args = list(alpha = 0),
                    sample_folds = 2,
                    silent = TRUE)
summary(ate_fit)
```
<span id="page-33-1"></span>summary.ddml\_fpliv *Inference Methods for Partially Linear Estimators.*

# <span id="page-33-2"></span>Description

Inference methods for partially linear estimators. Simple wrapper for [sandwich::vcovHC\(\)](#page-0-0) and [sandwich::vcovCL\(\)](#page-0-0). Default standard errors are heteroskedasiticty-robust. If the ddml estimator was computed using a cluster\_variable, the standard errors are also cluster-robust by default.

<span id="page-33-0"></span>

# <span id="page-34-0"></span>summary.ddml\_fpliv 35

# Usage

```
## S3 method for class 'ddml_fpliv'
summary(object, ...)
## S3 method for class 'ddml_pliv'
summary(object, ...)
## S3 method for class 'ddml_plm'
```

```
Arguments
```
summary(object, ...)

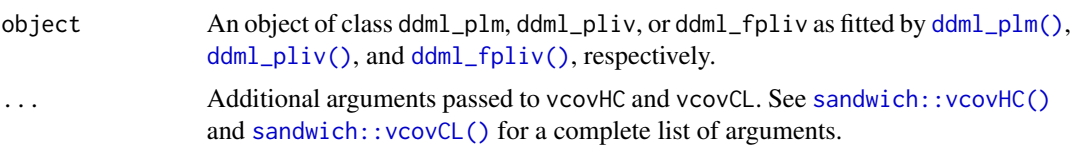

# Value

An array with inference results for each ensemble\_type.

#### References

Zeileis A (2004). "Econometric Computing with HC and HAC Covariance Matrix Estimators." Journal of Statistical Software, 11(10), 1-17.

Zeileis A (2006). "Object-Oriented Computation of Sandwich Estimators." Journal of Statistical Software, 16(9), 1-16.

Zeileis A, Köll S, Graham N (2020). "Various Versatile Variances: An Object-Oriented Implementation of Clustered Covariances in R." Journal of Statistical Software, 95(1), 1-36.

### See Also

[sandwich::vcovHC\(\)](#page-0-0), [sandwich::vcovCL\(\)](#page-0-0)

```
# Construct variables from the included Angrist & Evans (1998) data
y = AE98[, "worked"]
D = AE98[, "morekids"]
X = AE98[, C'age'', Tagefst'', 'black'', 'hisp'', 'othrace'', 'educ'')# Estimate the partially linear model using a single base learner, ridge.
plm_fit <- ddml_plm(y, D, X,
                    learning = list(what = mdl_glmnet,args = list(alpha = 0),
                    sample_folds = 2,
                    silent = TRUE)
summary(plm_fit)
```
# <span id="page-35-0"></span>**Index**

```
∗ datasets
    AE98, 2
∗ ddml
    ddml_ate, 8
    ddml_fpliv, 12
    ddml_late, 15
    ddml_pliv, 18
    ddml_plm, 21
∗ ml_wrapper
    25mdl_glmnet, 25
    mdl_ranger, 26
    mdl_xgboost, 27
    ols, 28
∗ utilities
    crosspred, 3
    crossval, 6
    shortstacking, 31
AE98, 2
AER::ivreg(), 14, 21
crosspred, 3, 7, 33
crossval, 5, 6, 33
ddml, 7
ddml_ate, 8, 14, 18, 21, 24
ddml_ate(), 34
ddml_att (ddml_ate), 8
ddml_att(), 34
ddml_fpliv, 11, 12, 18, 21, 24
ddml_fpliv(), 35
ddml_late, 11, 14, 15, 21, 24
ddml_late(), 34
ddml_pliv, 11, 14, 18, 18, 24
ddml_pliv(), 35
ddml_plm, 11, 14, 18, 21, 21
ddml_plm(), 35
```
glmnet::cv.glmnet(), *[25,](#page-24-0) [26](#page-25-0)*

glmnet::glmnet(), *[25,](#page-24-0) [26](#page-25-0)* mdl\_glm, [25,](#page-24-0) *[26](#page-25-0)[–28](#page-27-0)* mdl\_glmnet, *[25](#page-24-0)*, [25,](#page-24-0) *[27,](#page-26-0) [28](#page-27-0)* mdl\_ranger, *[25,](#page-24-0) [26](#page-25-0)*, [26,](#page-25-0) *[28](#page-27-0)* mdl\_xgboost, *[25](#page-24-0)[–27](#page-26-0)*, [27,](#page-26-0) *[28](#page-27-0)*

# ols, *[25–](#page-24-0)[28](#page-27-0)*, [28](#page-27-0)

print.summary.ddml\_ate, [29](#page-28-0) print.summary.ddml\_att *(*print.summary.ddml\_ate*)*, [29](#page-28-0) print.summary.ddml\_fpliv, [30](#page-29-0) print.summary.ddml\_late *(*print.summary.ddml\_ate*)*, [29](#page-28-0) print.summary.ddml\_pliv *(*print.summary.ddml\_fpliv*)*, [30](#page-29-0) print.summary.ddml\_plm *(*print.summary.ddml\_fpliv*)*, [30](#page-29-0) ranger::ranger(), *[26,](#page-25-0) [27](#page-26-0)* sandwich::vcovCL(), *[34,](#page-33-0) [35](#page-34-0)* sandwich::vcovHC(), *[34,](#page-33-0) [35](#page-34-0)* shortstacking, *[5](#page-4-0)*, *[7](#page-6-0)*, [31](#page-30-0) stats::glm(), *[25](#page-24-0)* summary.ddml\_ate, [33](#page-32-0) summary.ddml\_ate(), *[10,](#page-9-0) [11](#page-10-0)*, *[29](#page-28-0)* summary.ddml\_att *(*summary.ddml\_ate*)*, [33](#page-32-0) summary.ddml\_att(), *[10,](#page-9-0) [11](#page-10-0)*, *[29](#page-28-0)* summary.ddml\_fpliv, [34](#page-33-0) summary.ddml\_fpliv(), *[14](#page-13-0)*, *[30](#page-29-0)* summary.ddml\_late *(*summary.ddml\_ate*)*, [33](#page-32-0) summary.ddml\_late(), *[17,](#page-16-0) [18](#page-17-0)*, *[29](#page-28-0)* summary.ddml\_pliv *(*summary.ddml\_fpliv*)*, [34](#page-33-0) summary.ddml\_pliv(), *[21](#page-20-0)*, *[30](#page-29-0)* summary.ddml\_plm *(*summary.ddml\_fpliv*)*, [34](#page-33-0) summary.ddml\_plm(), *[24](#page-23-0)*, *[30](#page-29-0)* xgboost::xgboost(), *[27,](#page-26-0) [28](#page-27-0)*